## **Rechten aanpassen checkin**

Rechten aanpassen checkin Pagina 1/2

**(c) 2024 InSyPro <christof@insypro.com> | 2024-07-23 00:44** [URL: http://faq.insypro.com/index.php?action=artikel&cat=0&id=1506&artlang=nl](http://faq.insypro.com/index.php?action=artikel&cat=0&id=1506&artlang=nl)

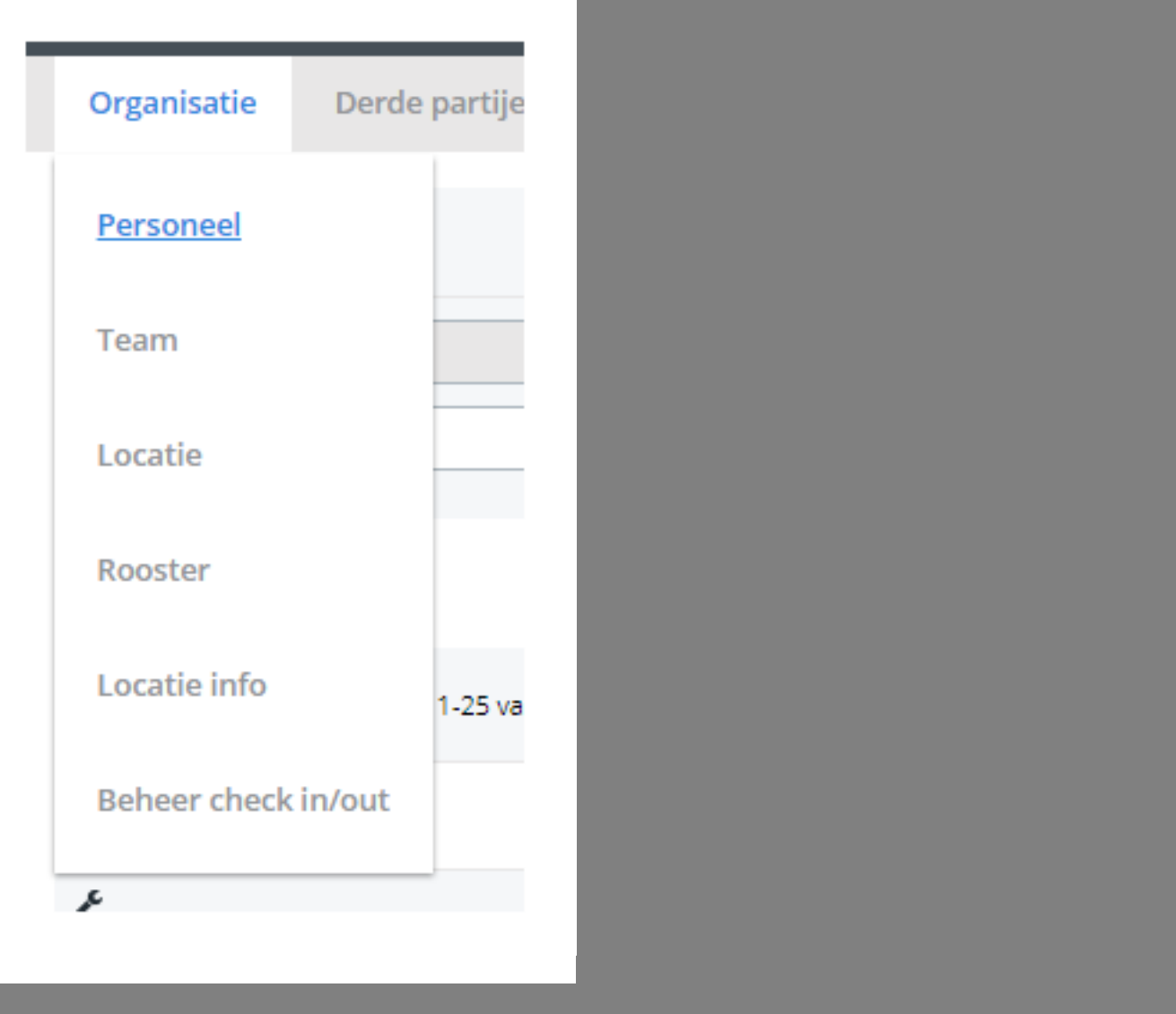

Unieke FAQ ID: #4102 Auteur: Jean-Marie Laatst bijgewerkt:2024-03-07 14:28